# DAWAN Plan de la formation [www.dawan.fr](https://www.dawan.fr)

# Formation MongoDB Développement : Initiation

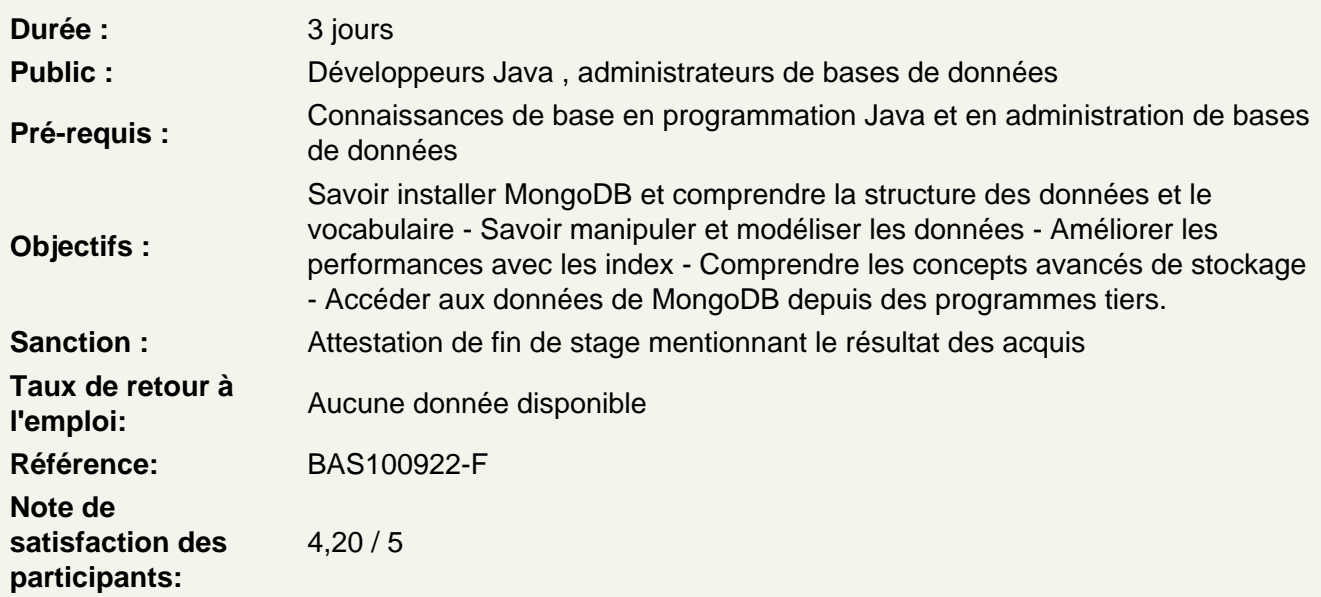

## Découvrir MongoDB

NoSQL : définition, apports Différents types de stockage NoSQL : colonne, document, graphe,… MongoDB : présentation, contexte d'utilisation, comparaison avec les autres solutions Processus d'installation suivant l'OS Outils MongoDB et CLI (Command Line Interface)

Atelier : Installation et configuration de MongoDB – présentation des outils d'administration

Stocker des données

Présentation des structures de données Formats de stockage : JSON, BSON Types de données Modélisation de données

Atelier : création d'un modèle physique de données et représentation sous MongoDB.

Stocker des fichiers volumineux avec GridFS

GridFS : présentation, contextes d'utilisation Collections, préfixes MongoFiles : présentation, principales commandes

Atelier : stockage de fichiers volumineux avec GridFS.

#### **Manipuler des données depuis le shell**

Insertion de données (documents) Récupération de documents Utilisation des filtres de recherches **Projections** Tri de données Parcours de données avec les curseurs Modification de documents Suppression Validation de documents

# **Atelier : Multiples opérations sur des documents.**

### **Manipuler des données depuis un programme**

Panorama des drivers MongoDB, ODM Java MongoDB Driver : fonctionnalités MongoDB Java Reactive Streams Utilisation de MongoDB depuis un programme Java - Gestion de la connexion

- Gestion de l'authentification
- Manipulation des données (lecture, insertion, modification)
- Batch processing
- Stockage de fichiers volumineux

## **Atelier : utilisation de Java MongoDB Driver pour manipuler des données.**

### **Optimiser les requêtes MongoDB**

Gestion des transactions Batch Processing Utilisation des index pour améliorer les performances (stratégies, couverture, intersection) Préférences de lecture Partitionnement de données (sharding) Outils de monitoring Analyse de requêtes Bonnes pratiques de tuning

## **Atelier : optimisation de requêtes et stratégie globale d'amélioration des performances.**